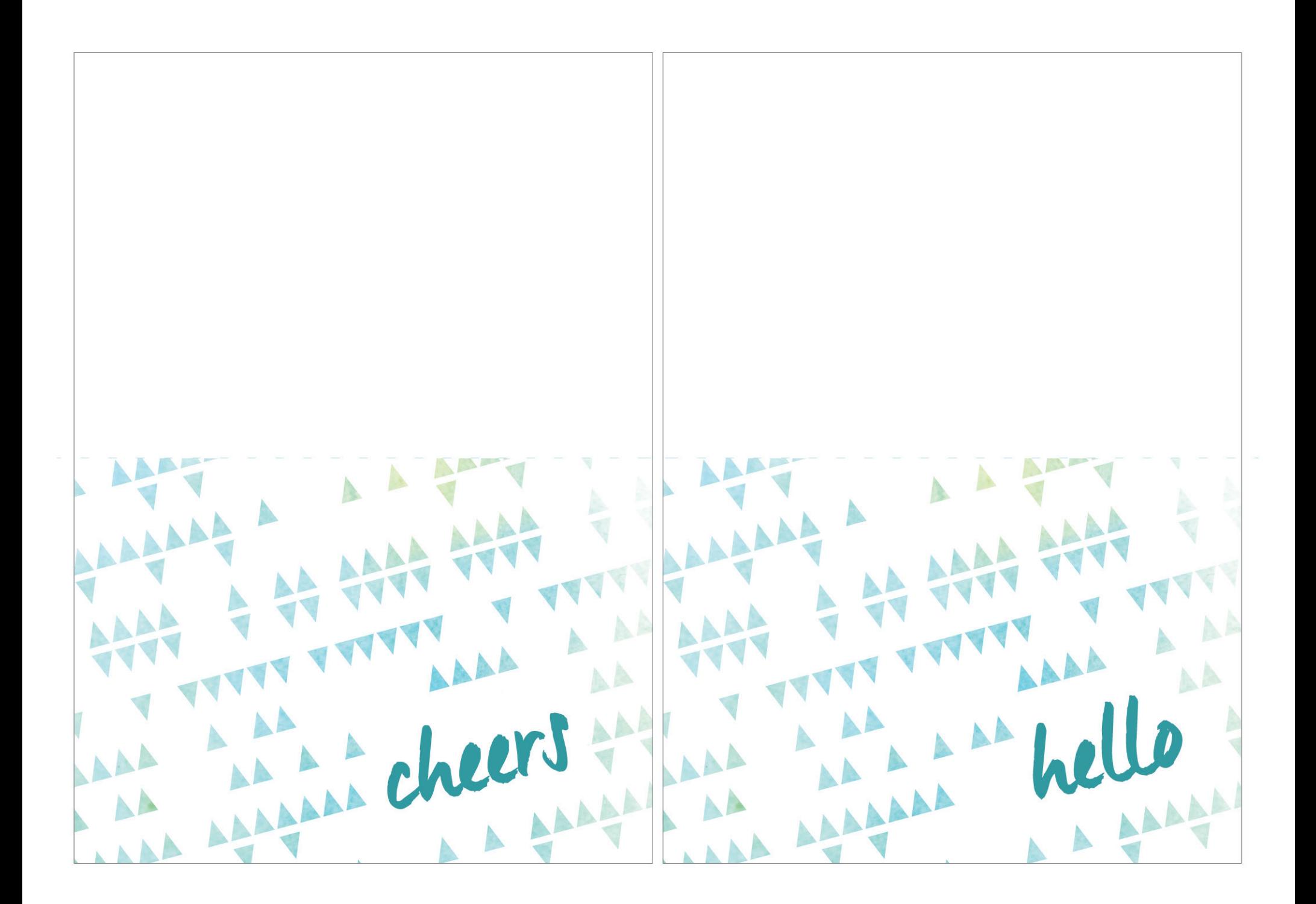

## **Follow these simple instructions to print your cards:**

1. Download the PDF file.

2. Print the PDF file. We recommend printing on cardstock.

3. Trim the cards on the solid line.

4. Fold the cards in half, along the dotted line to finish.

petite lemon